# **ProCop ® 3.3 Web**

**Monitorovací a vizualizační systém ProCop® 3.3 podobně jako jeho předchůdci disponuje rozšířením pro monitorování technologií pomocí WWW stránek. K prohlížení postačí běžně instalovaný Internet Explorer verze 7 a vyšší. Od verze 3.1 je možné využít i většinu dynamizací a nastavování hodnot.**

### **Monitorování po WWW umožňuje**

- procházet technologická schémata s živými hodnotami
- prohlížet alarmní stavy technologie
- zobrazovat historii technologických veličin
- nastavovat hodnoty včetně čas. programů
- integrované logování přístupu na webové stránky
- snadná navigace obdobná jako ve standardním monitorování
- přepínání jazyků podle nastavení Internet Exploreru, nebo ručně
- česká, slovenská a anglická jazyková verze

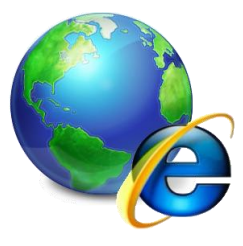

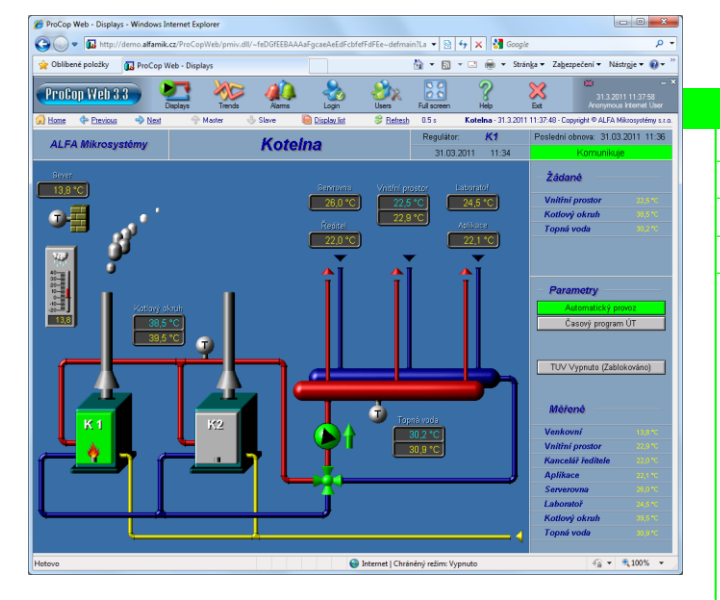

#### **Prohlížení technologických schémat**

- schémata technologie shodné s dispečinkem
- integrované přecházení mezi technologickými displeji
- navigační tlačítka shodná s dispečinkem
- seznam všech z webu přístupných displejů

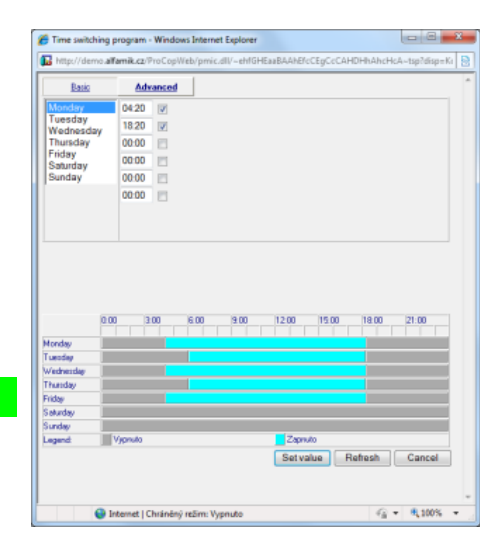

#### **Ovládání technologie**

- přímo z webového zobrazení technologických displejů
- s komfortem obdobným standardnímu monitorování
- lokální nabídky v technologických displejích
- tabulky nastavení hodnot
- časové katalogy s grafickým zobrazením nastavených intervalů
- přístupová oprávnění pro ovládání s možností omezení dle počítačů

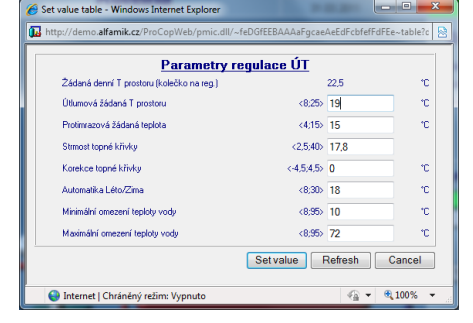

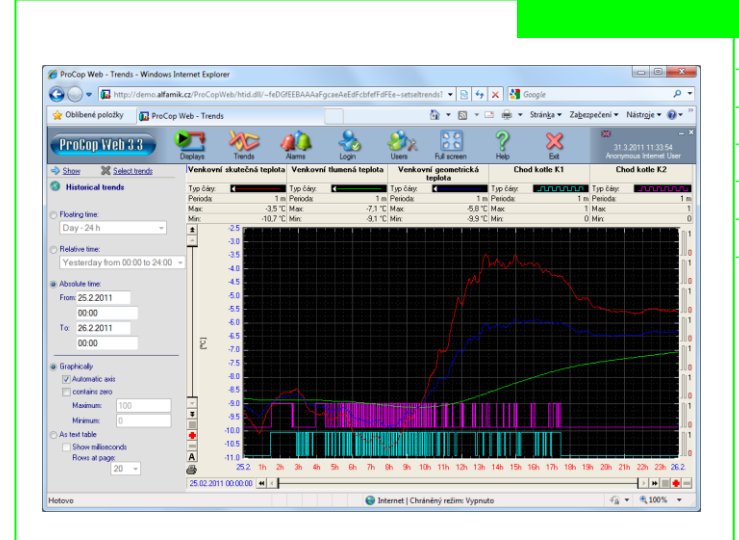

# **Prohlížení alarmních hlášení**

- servis alarmů včetně výběru nekvitovaných a trvajících možnost současného zobrazení alarmů, událostí a systémových záznamů
- třídění alarmů dle data a času vzestupně i sestupně

#### **Historické trendy**

- výběr více trendů současně ze stromu trendů volitelný časový interval zobrazených trendů grafické zobrazení více historických trendů
- dynamické výřezy na osách a v grafu pro zvětšení
- možnost manuálního nastavení hodnotové osy
- textové prohlížení ve formě tabulky vybraných trendů

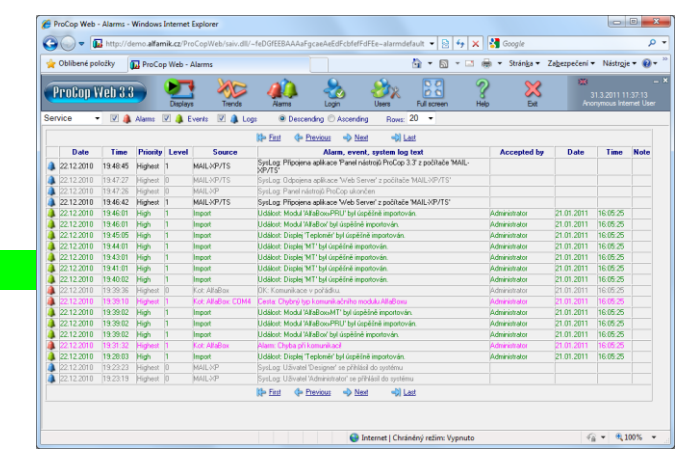

#### **Výhody a oblasti nasazení**

- data dostupná na každém počítači v síti
- bez nutnosti instalace specializovaného softwaru
- postačí prohlížeč Internet Explorer verze 7 a vyšší
- není nutné upravovat monitorovací projekt
- využití kdekoliv ve vnitropodnikové síti
- prezentace dat široké veřejnosti na Internetu
- servisní dohled z notebooku či chytrého telefonu odkudkoliv a kdykoliv

# **Zabezpečení a potřebné podmínky**

- vymezení okruhu privilegovaných uživatelů s hesly omezení přístupu z definovaných počítačů a sítí
- plovoucí licence pro paralelně připojené uživatele záznamy o operátorských zásazích

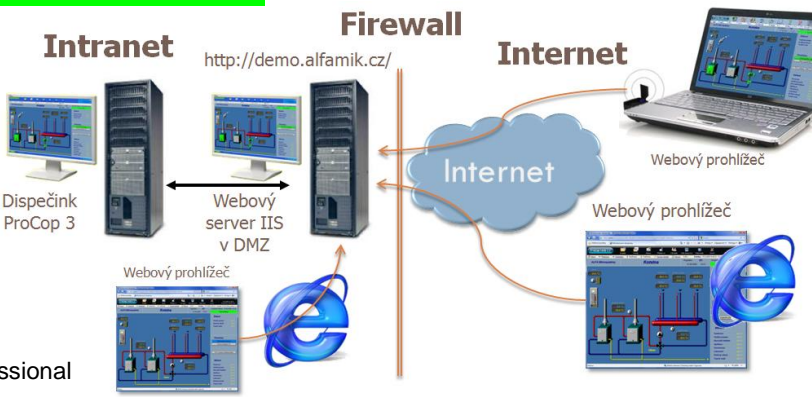

- na serveru instalace Microsoft IIS (součást Windows) pro server do tří uživatelů postačují Windows 7 Professional
- pro velké množství uživatelů Microsoft Windows Server 2008 R2

# **Výrobce: ALFA Mikrosystémy s.r.o.**

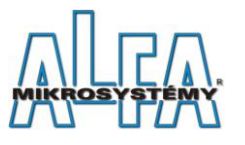

Rudná 839/90 700 30 Ostrava - Zábřeh www.alfamik.cz mail@alfamik.cz

# **Dodavatel: Siemens s.r.o.**

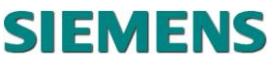

divize Building Technologies divízia Technologie budov Siemensova 1 Stromová 9 155 00 Praha 13 831 01 Bratislava 37 www.siemens.cz/sbt www.siemens.sk/sbt